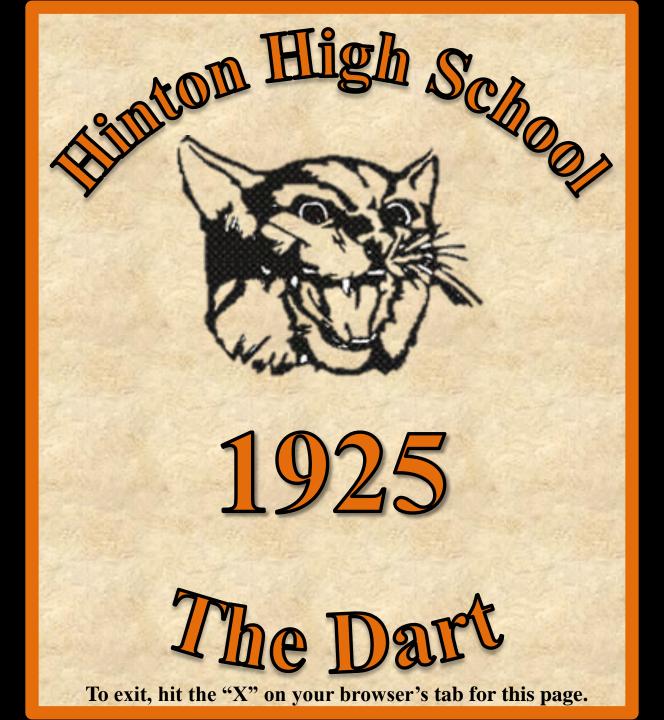

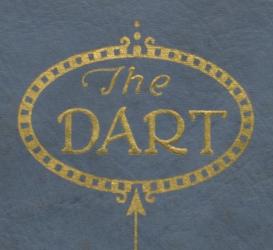

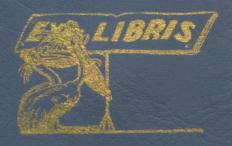

# The Dart

A Log Book on the "Hi" Sea of School Life

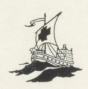

AFLOAT IN THE YEAR
1925

Preserved by

THE SENIOR CLASS OF THE HINTON HIGH SCHOOL

HINTON, WEST VIRGINIA

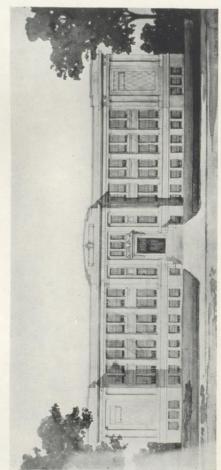

THE NEW HIGH SCHOOL

### Dedication

Long have we waited for this noble structure, the New High School, only to learn, alas, it is to come too late. Yet we grieve not for that which we ourselves are not to have, but rather feel, alike with those who shall possess it, the thrill of knowing that now our dreams are to be realized—so we dedicate to this new school in all sincerity, this last journal, in hopes that in its new home it shall come to grow and enlarge into a finer and better yearbook than has ever before been possible, and that it shall come to be a legacy of the school that is so proud of it, and forever preserve the memories and all we like to recall in the years that shall roll by, of those grand old school days long ago.

DART

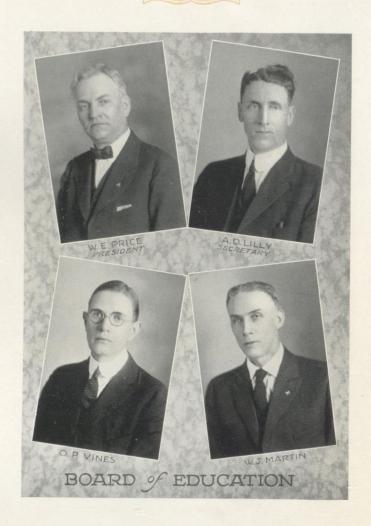

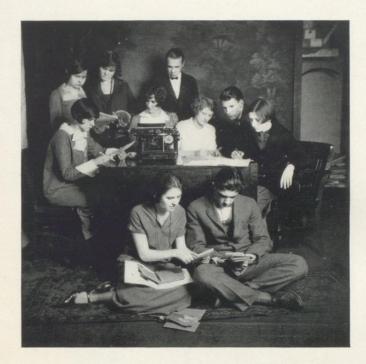

Editor-in-Chief DOROTHY GARDNER

Business Managers
NELLIE CUNDIFF
NEWMAN FAULCONER, Asst.

Circulation Manager Onva Hill

Photograph Editors
MARY REED
CHARLES MASTIN

Class Editors

DOROTHY DALY
REBA BESS
BUSTER ROGERS

Literary Editors
KISSIE GREENLUND
DOROTHY DOWNEY

Art Editor LETHA HARRIS

Faculty Advisors
GRACE BRUCE, Literary
MASON MANN, Financial

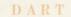

### THE BOOKS AS THEY APPEAR

I The School

II The Classes

> III Athletics

IV Activities

V Sense and Nonsense

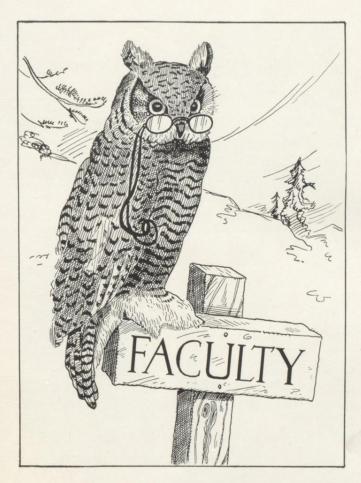

#### DART

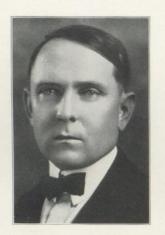

## J. H. HICKMAN, A. B. Superintendent

Attended rural schools of Ritchie County; Glenville State Normal; A. B., West Virginia University; Special Student, Columbia University; Superintendent of Schools, Sutton, Ceredo-Kenova, and Spencer, West Virginia; Assistant State Superintendent of Schools in the Department of Education for three years. At San Francisco in 1923 was elected State Director of the National Education Association, a position he now holds.

S. J. THOMPSON, B. S. Principal

Rustburg High School, 1916; Graduate, Virginia Commercial and Shorthand College, Lynchburg, 1917; A. B., Roanoke College, 1922; Principal of Willis Agricultural High School, 1922-23-24; Summer School, Alum Ridge, Virginia, 1923; Graduate Student, Columbia University, Summer, 1924.

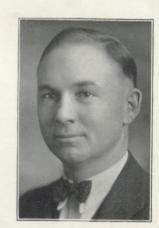

### Grace Bruce, A. B. Latin and French

Sharon High School, 1915; West Tennessee State Normal, Summer, 1916; Graduate, Middle Tennessee State Normal, 1918; Special Student, Peabody College, Summer, 1919; Graduate, Morgan Business College, 1920; A. B., Union University, 1924; Teacher of Latin and French in High Schools of Tennessee five years.

### ISABEL COOPER English

Hinton High School; Graduate, Dana Hall, Wellesley, Mass., 1919; Student, Vassar College, 1919-23; West Virginia University, Summer, 1924.

### CARRIE V. GRAHAM English

Hinton High School, 1915; Concord Normal School, 1914-16; West Virginia University, 1918; Teacher in Hinton Junior High School, 1917-21; Montgomery High School, 1921-22; Hinton High School, 1923-25.

### C. N. GWINN, A. B. Mathematics and Coach

Marshall College, 1917; A. B., Bethany College, 1921; Teacher in Bethany Prep School, 1920; Hinton High School, 1921-23; Greenbrier Military School, 1923-24.

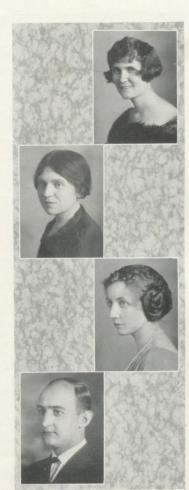

#### DART

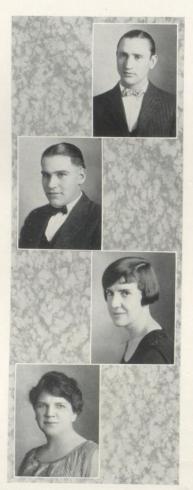

#### G. A. Litsinger

Science

Hinton High School, 1918; Washington and Lee University, 1919-20; Randolph-Macon College, 1922-23; West Virginia University, Summer Session, 1924.

Mason Mann, A. B.

Science

A. B., Maryville College, Maryville, Tennessee, 1924.

NELL NEEL

Home Economics

Union High School, 1916; East Tennessee State Normal, 1919; Special Student, Columbia University, 1920; Teacher of Home Economics in Hinton High School since 1919.

LULA NOEL

Commercial

Hinton High School; Dunsmore Business College, 1917-18; Bowling Green Business College, Kentucky, 1922; Commercial Teacher in Hinton High School since 1921.

### RUTH O'BRIEN, A. B. History

Graduate, Glenville State Normal School, 1917; A.B., Goucher College, 1921; Graduate Student, University of Wisconsin, 1923; traveled in Europe, Summer, 1922; Teacher of History in Hinton High School, 1921-22; Charleston High School, 1922-24.

Lucy B. Rossey, A. B.

Normal Training

Graduate, West Liberty State Normal, 1915; Graduate, Concord College, 1920; Student, Bethany College, 1921; A. B., West Virginia University, 1923; Graduate Student, Columbia University, Summer Sessions, 1917-20.

E. W. TAYLOR, A. B. English

Hinton High School, 1911; Marshall College, 1912; West Virginia University, three and one-half years; Teacher in rural and graded schools, 1912-18; A. B., Marshall College, Summer Session, 1924; Teacher in Hinton High School since 1920.

VARINA M. WILSON, A. B.

Mathematics

Hinton High School, 1920; A. B., West Virginia University, 1924.

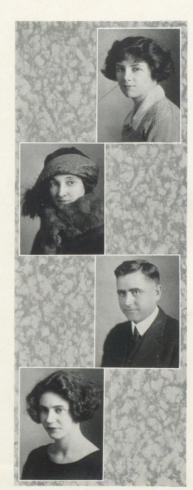

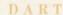

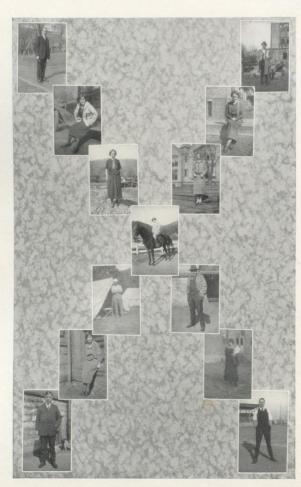

FACULTY SNAPS

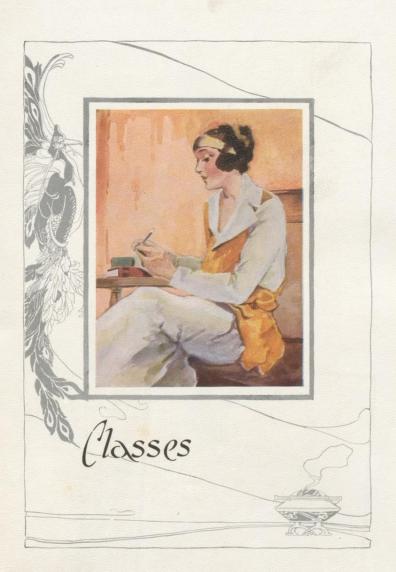

DART

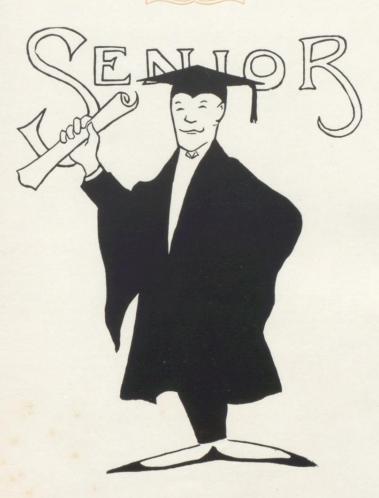

Fifteen

### Senior Class Sponsors

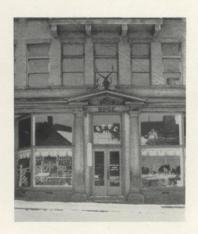

R. L. Womack, Exalted Ruler

G. W. ROBERTSON, Esteemed Leading Knight

B. O. Jones, Esteemed Loyal Knight W. H. Harrison, Esteemed Lecturing Knight

S. B. HANNON, Esquire

C. A. Johnson, Tyler

A. R. REED, Inner Guard

R. E. PARKER, Secretary O. P. VINES, Trustee

S. J. GRAHAM, Treasurer

C. S. FALCONER, Trustee M. J. Wine, Trustee C. D. BOLTON, Trustee

R. F. DUNLAP, Trustee

#### COMMITTEE ON ENTERTAINMENT OF SENIOR CLASS

K. E. Jones, Chairman

R. E. PARKER О. С. Аввотт

C. N. GWINN H. C. HINTON

W. H. HARRISON

R. L. Womack

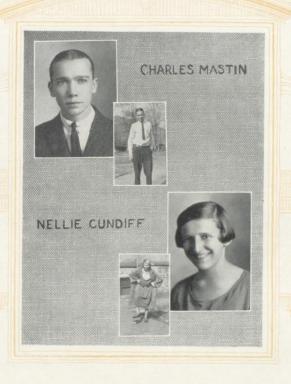

"A closed mouth catches no flies"

DART

Seventeen

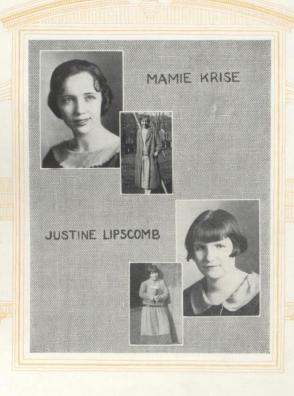

Mamie Krise...."Min"

"Take heed, girls, of the promise of a man, for it will run like a crab on the seashore"

JUSTINE LIPSCOMB...."Slim"

"Don't carry any troubles along with you; there are plenty on the way"

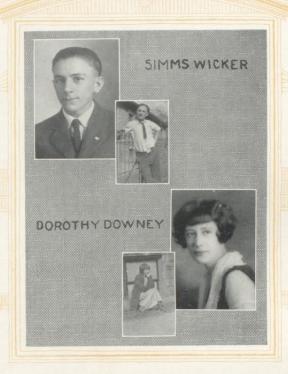

DART

Nineteen

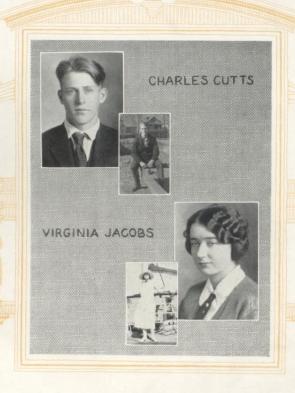

Charles Cutts....."Dinky"

"He that worketh faithfully should be justly rewarded."

Virginia Jacobs...."Luella"

"The world loves a spice of mischievousness."

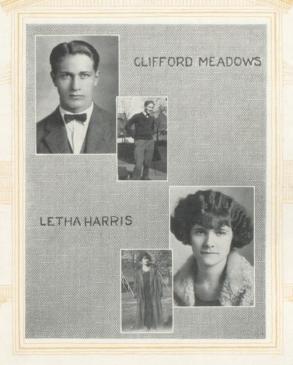

CLIFFORD MEADOWS....." "Cliff"

"The only way to have a friend is to be one."

Letha Harris ..... "Mona"

"She spake not; and yet there lies a conversation in her eyes."

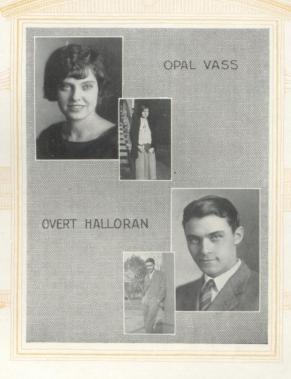

Opal Vass....."Pal"

"And those about her shall learn the ways of perfect dignity"

Overt Halloran...."Professor"

"Stand back, Professor, and I'll tell you how to do it"

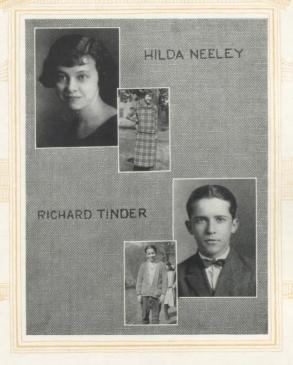

HILDA NEELY...."Teezer"
"May the drink from her cup of success be bountiful"

RICHARD TINDER...."Dick"

"How far a little candle throws its beams!"

DART

Twenty-three

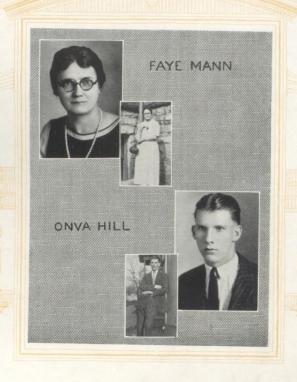

"When parties interfere with work, quit work"

DART

Twenty-four

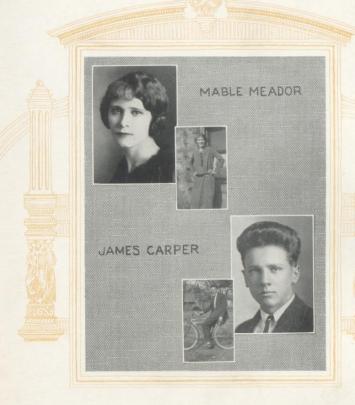

| Mabel Meador"Slim"                                   |
|------------------------------------------------------|
| "She has a mind not to be changed by time nor place" |
| James Carper"Jim"                                    |
| "An honest man is the noblest work of God"           |

.. "Slim"

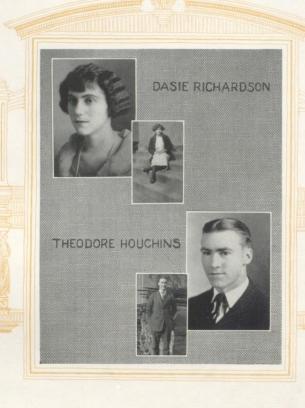

Daisie Richardson....."Cicero"

"She bears the mien and manner of a student"

Theodore Houchins....."Squire"

"Just like his Ford, ever ready to do his best"

DART

Twenty-six

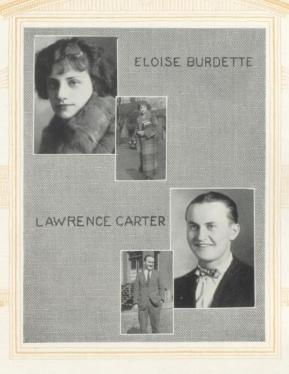

Lawrence Carter....."Rock"

"Melodies betray a sincere soul"

DART

Twenty-seven

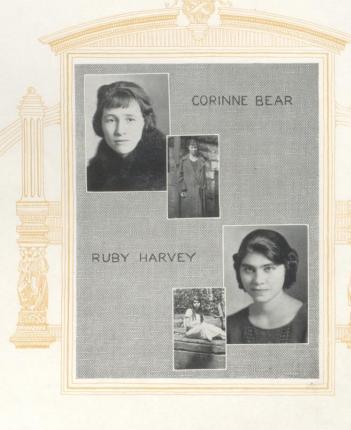

| CORINNE | Bear                                                   | , |
|---------|--------------------------------------------------------|---|
| "She    | speaks not of herself, so we speak for her, everything |   |
|         | that is good"                                          |   |

Ruby Harvey...."Rube"

"The mildest manners, the gentlest heart."

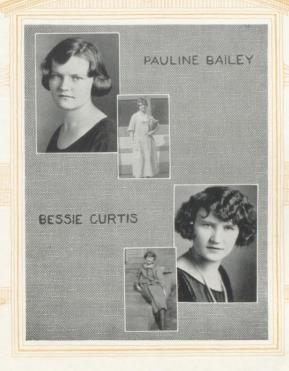

Pauline Bailey...."Peggy"

"Her state is like that of things in the region above the moon, always clear and serene"

Bessie Curtis...."Fanny"

"Frowns to none; to all she extends a smile"

DART

Twenty-nine

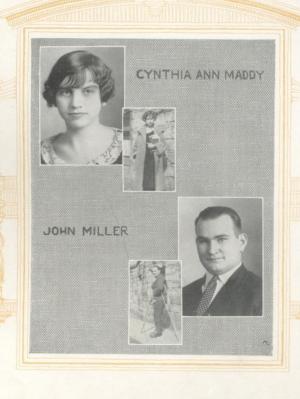

Cynthia Ann Maddy....."P. T."

"Tender-hearted, full of glee,
A truer friend you'll never see"

John Miller...."Hank"

"Toil is the true king's pastime"

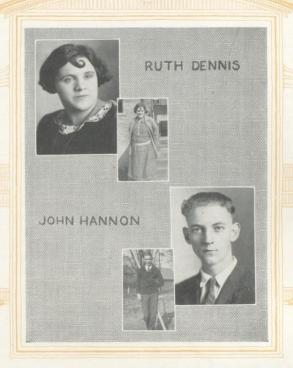

RUTH DENNIS. "Rube" "Zealous, yet modest"

John Hannon. "Chuck"

"Many look up to him-they have to-he's tall"

DART

Thirty-one

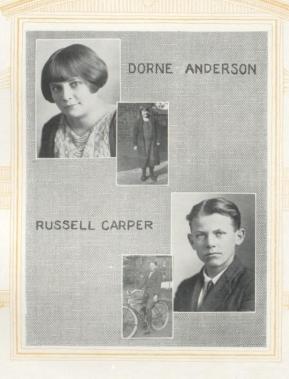

Russell Carper...."Rus"

"Better be small and shine than to be large and cast a shadow"

DART

Thirty-two

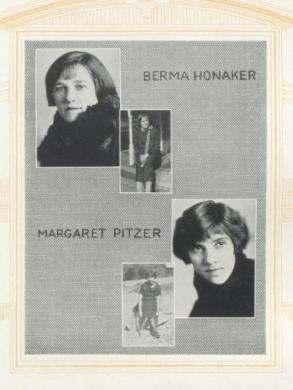

Berma Honaker. "Bunch"

"The heart that is truly happy never grows old"

Margaret Pitizer. "Skeeter"

"Thy modesty is a candle to thy merit"

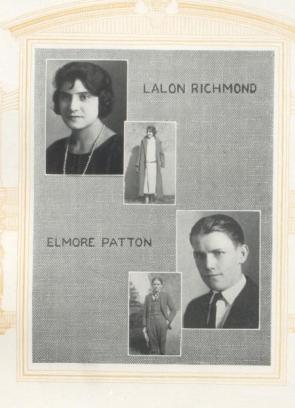

"Courteous, though coy, and gentle, though retired"

Elmore Patton...."E"

"He walked among us, did much good, said little, but we still think of him as one of the best"

DART

Thirty-four

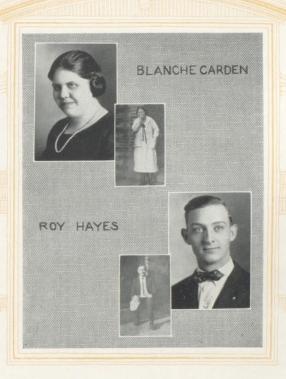

| BLANCHE | CARDEN                                    | "B. | Z." |
|---------|-------------------------------------------|-----|-----|
|         | "We are the carvers of our own happiness" |     |     |

Roy Hayes. "Liz"

"His truest wealth flows in his veins-he is a gentleman"

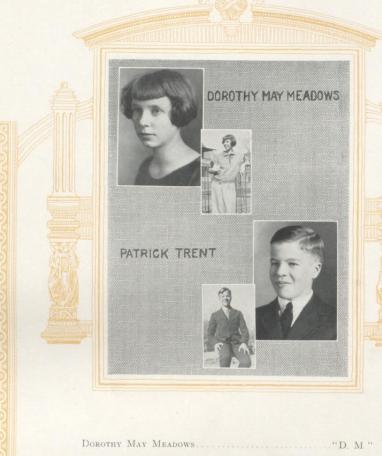

"A lump of sugar, small and sweet"

Pat Trent...."Patrick"

"Loyal, sincere, and true"

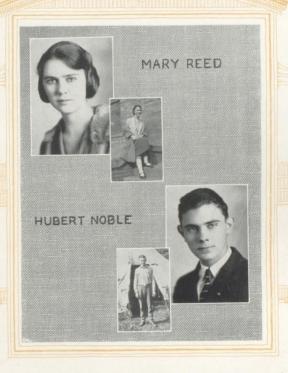

Mary Reed...."Jane'

"For what I will, I will, and there's an end"

Hubert Noble .... "Petie"

"Fame is the fragrance of heroic deeds. 'P-put your arm around me, Petie'"

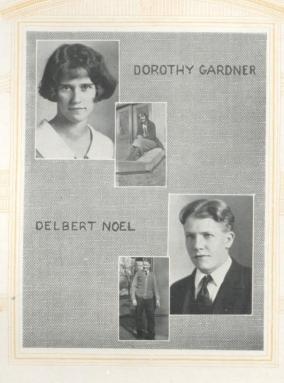

| DOROTHY GARDNER. "Dutch"                                                        |
|---------------------------------------------------------------------------------|
| "Oh, what is man that thou art mindful of him?"                                 |
| Delbert Noel                                                                    |
| "Do something every day if for no other reason than you would rather not do it" |

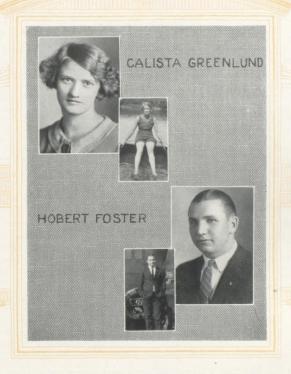

Hobert Foster...."Jeff"

"Woman is man's bread of life"

DART

Thirty-nine

## Senior History

On the fifth of September, nineteen hundred twenty-one, thirty-four Freshmen assembled at Hinton High School to enter into that wonderful high school life of which we had heard so much. In due time we were hazed and recognized as the "Green" of the school. Class officers were elected as follows: Toots Cales, President; Robert Murrell, Vice President; and Sam Bess, Secretary and Treasurer. At mid-term twenty-seven other Freshmen were added to our class. During the year the class was host to many social activities in which all the high school took part.

In September, 1922, we again gathered, not as blundering Freshmen, but as experienced Sophomores. This time we elected Sam Bess, President; Margaret Miller, Vice President; and Overt Halloran, Secretary and Treasurer. This year we succeeded in proving to the upper classes that, although as Freshmen we were not very remarkable, we were as Sophomores starting out to be the best ever graduating from Hinton High School.

A jolly band of Juniors entered school again in 1924. This year proved even more successful than our Sophomore year. For our leaders this year we chose Overt Halloran, President; Dorothy Gardner, Vice President; Nellie Cundiff, Secretary and Treasurer. As Juniors we published the *High School News*. We served the Seniors in due style throughout the year and at commencement.

When next we entered dear old Hinton High, we entered not as self-confident Juniors, but as dignified Seniors entering into our last year of this happy school life. We elected our officers and asked the Elks to be our sponsors, and to our delight, they accepted. Although our class has decreased in number from sixty-one to forty-six, it has not decreased in quality, but still retains its name of "the best," for have not the President of the student body and the President of the Athletic Association been selected from our class?

The class play, "Am I Intruding?" was a great success, and this issue of The Dart is better than ever. Now, while we stand before you, as high school students, and august Seniors, we wish to thank, as best we can, our Superintendent, Mr. J. H. Hickman; our Principal, Mr. S. J. Thompson; the faculty as a whole; and especially our beloved advisors, Miss O'Brien and Mr. Taylor, for all that they have done in making us what we are today, ready to start out on life's highway for whatever fate may bring. We can never fully thank them, but may our successes be a credit to them.

JUSTINE LIPSCOMB

## Class Will, '25

We, the members of the Senior Class of 1925, of the Hinton High School, of the City of Hinton, of the State of West Virginia, realize that our days as students of the Hinton High School are numbered, and being of a generous disposition, do bequeath these, our possessions, to the following persons, to love and to hold:

#### ARTICLE I

We do bequeath to our Sponsors, the Elks, our grateful thanks and appreciation for the many things they have done toward making our Senior year one of the most pleasant we have spent in Hinton High School.

#### ARTICLE II

We do bequeath to Mr. Hickman and Mr. Thompson our good school spirit and willingness to carry out all of their requests; to Coach Gwinn, the Junior girls; to Mr. Taylor, the right to read poetry; to Miss O'Brien, the Junior boys; to Miss Wilson, a note book in which to put our failures in Math; to Miss Bruce an intelligent Latin class; to Mr. Mann, a real Chemistry class; to Mr. Litsinger a quiet Study Hall; to Miss Cooper, a wonderful French class; to Miss Neel, an industrious Cooking class; to Miss Graham, the entire Library; to Miss Noel, the Study Hall calendar; to Mrs. Rossy, a class of boys to take Normal Training; to the entire student body we leave our private Library, trusting it will help them in their many "cross-word puzzles" of life.

#### ARTICLE III

We do leave our ambition to the Freshmen; our determination to the Sophomores; our good work to the Juniors; our successes to the school we love.

#### ARTICLE IV

We do appoint Bob Murrell and Dorothy Daly to be the executors of our Last Will and Testament.

In testimony whereof we, the Class of Nineteen Twenty-five, do subscribe our names:

#### CLASS OF NINETEEN TWENTY-FIVE

Signed by said class in the presence of us, who are their witnesses:

KISSIE GREENLUND DOROTHY DOWNEY

# The Garden of Dreams Come True

There never was anything like that night. Sheriff and I had the Bigony's old home up Madam's Creek for the summer, and it was an enormous place, with the loveliest garden you ever saw. It was the garden that really made us decide to move in, cats, birds, bed warmers, and all other "Old Maid" accessories. We were expecting to spend a quiet summer, and rest as much as possible, as our nerves were badly shattered, but hardly were we settled when Ted Mills, one of the land marks, informed us that our garden was enchanted. Imagine! OUR garden enchanted! A garden with a long line of legends behind it. After a few minutes' preparation, I, with cat in one hand and bird in the other, was ready to make tracks. But as of old, curiosity got the better of Sheriff, and she made up our minds that we would stay.

Upon investigation we learned that on one night out of each year our garden was transformed into a place of supernatural splendor, where one could foretell the future. After thinking over the situation, we decided company was best for our individual safety; so we sent out forty-four of the following rhymes to the class of twenty-five:

"Sheriff and Kick, Up at Madam's Creek, Invite you to come, And have some fun. In a garden enroll, And the future unroll!"

With a package of chemicals, plus one huge dictionary under his arm, Overt was the first to arrive. The rest of the gang came in a rush—3, 4, 5, 6, 7—and they came until we had them all, the famous forty-four. Now they were all there, and maybe it didn't sound like a Tuesday's meeting of a Wednesday Afternoon's Relief Society.

Two nights later we all assembled in the living room awaiting the stroke of twelve. After what seemed like hours, the clock struck, but no one was able to open the French windows leading into the garden, and, too, as I approached, they opened wide. At this everyone rose and passed hesitatingly into the garden. Sheriff and I looked bewilderingly at each other and decided to venture out.

Much to my surprise, we found that the garden was enchanted for all but the owners of the place. Taking our last look at the house, we passed on to see the fate of the others. We heard great cheers in the distance, and the first sight that met our eyes was a football game in which Jeff was about to make a blood-curdling tackle, and Jiggs was shoving our lightweight champion over the line. Looking around, we saw nearly all the class of '25 on the bleachers. Dutch was talking to a man—'was it?''—no—yes, his hair was wavy, too. Hearing several children scream, we looked just in time to see Charles, our president, rush out and save Addie from falling. There was Pauline taking down notes for the *Hinton Daily*, and Elmore was taking photos of the boys in action. There was our chemist, Overt, arguing with Clifford Meadows, the latter being an authority on the subject, "The Rights to Destroy Personal Property." Virginia Jacobs sat trying to write the whole scene into verse, and Ruby, Justine, and Mamie, those studious girls of '25, were actually discussing their next speech in Andy Gump's favor—politics.

While Dot Meadows was rushing water to the valiant heroes of H. H. S., to the right came the cry of "pink lemonade, right this way!" and who should be the saleslady but Berma Honaker. As we were about to be run over by Dick Tinder on his bicycle, we took several steps backwards, and the scene was lost

We then found ourselves in a crowded shopping district of Flat Rock. "What an attractive banking sign," Sheriff managed to mumble between views. It read: WORLD'S MOST NOTED BANKERS AND CLERKS. Upon investigating the bank, we found behind the bars Pat, who was acting as cashier and giving dictation to Eloise Burdette. After leaving the bank we passed by a 'Shoppe Unique." We looked in and found Mable and Hilda conversing in French to the head trimmer, Mary Reed. They seemed to be having a row, because the hat was not trimmed to suit Mrs. Dinky Cutts, formerly Dorothy Downey.

Here we were duly interrupted by an auto collision, and Onva, despite Margaret's careful instructions as a tutor, collided with the new car of John Hannon, the latter being a wealthy car trader in Jumping Branch District. The cop, who looked familiar, was playing both judge and jury; closer inspection revealed him to be John Miller. We rushed in and telephoned for a mechanic, the best they had, and to our surprise, Roy Hayes answered the call.

Leaving here, we saw Lalon rush into the "Fran Mar" of Cynthia Ann's to

have her hair waved and dressed.

We could not linger longer, as the crowd took us to the show, where Opal and Letha were starring in the "Stronghold." Simms Wicker was ticket agent, and Daisie, the belle of the class, had become a member of the Zeigfield Follies. Here we learned that Dorne's statue had carried her into the Hall of Fame.

The adjacent drug store revealed James and Russell Carper as the proprietors. and Lawrence Carter trying to sell an order for "Bald-No-More," the latest in hair tonics, manufactured by Corinne Bear and Bessie Curtiss, Incorporated,

Weary from our walk, we turned in at the next street and found ourselves once more in a quiet corner of the garden. We sat down and closed our eves. Faint strains were heard, and we saw Mrs. Mann and Hubert Noble; those two had accomplished much as violin players. Blanche and Ruth, who really played well, considering the frailness of their stature (?), were dancing gracefully to the tune of their own music. Behind this queer orchestra danced the whole class of nineteen twenty-five. A lovely garden party was in full sway when we arrived. Like the two old maids that we were, we stood aside and watched this spectacle for a while, but as we watched, someone yelled "Fire," and pointed behind us. We turned and were the only ones to notice our house going up in flames.

With one accord, Sheriff and I rushed forward. I looked back to find the whole party at our heels. We rushed through the French doors forty-six strong, to stop in amazement! "Isn't it queer?" I could have sworn the house was in flames. "How odd!" followed in quick succession. Then Sheriff said, "Maybe it's like the stroke of twelve for Cinderella-a trick of fate to get us out of the enchanted garden!" On looking through the French doors we saw the same prim old garden that had appeared to us at first sight with no (?) magic or enchantment.

> SHERIFF Kick

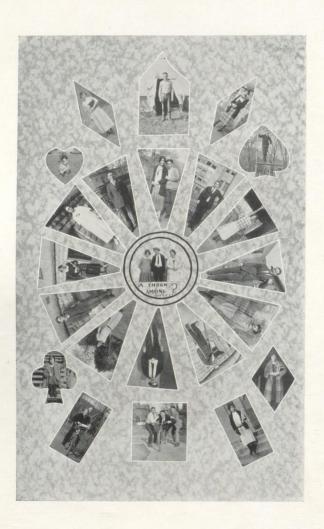

JUNIOR

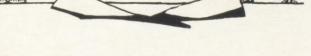

Forty-five

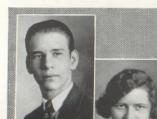

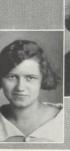

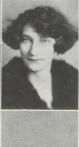

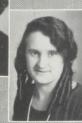

# Junior Class

### OFFICERS

| Andrew Timberlake | President      |
|-------------------|----------------|
| DOROTHY DALY.     | Vice President |
| Virginia Garvey   | Secretary      |
| Anna Laura Waid   | Treasurer      |

#### CLASS ROLL

Allen, Frank
Baber, Robert
Bear, Chris
Burger, Vernette
Burke, Clyde
Butler, Phoebe
Charlton, Edna
Coleman, Muriel
Daly, Dorothy
Day, Merritt
Dicks, Estrue
Ellard, Lucy
Faulconer, Newman
Frazier, Ola

Garrison, Cloteal Garvey, Virginia Goff, Robert Grimmett, Mona Grimmett, Vada Hathaway, Henry Lilly, Hubbard Mannix, Christine McNeer, Katherine Miller, Barbara Miller, Gladys Morrison, Edith Murrell, Robert Pack, Mae Poteet, Addie

Richmond, Pauline Rodes, Robert Rodes, Zella Scott, Byron Scott, Valeria Simms, Blanche Surbaugh, Emma Thomasson, Isabelle Timberlake, Andrew Waid, Anna Laura Waid, Cary Wauhop, Ford Whanger, Alice Willy, Raymond

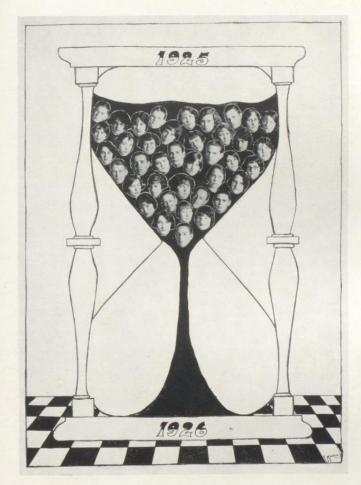

JUNIOR CLASS

# Junior Class History

Our origin and ideas. We, the Juniors, first appeared in Hinton High School in the year 1922. Some have yet to learn who we are, what we want, and why we are in Hinton High School. Some of us came for the education it afforded; others because their friends came; and still others for a good time. But for whatever purpose we came, none of us seemed any too well prepared. We had been used to the gentler climate of Junior High, and did not know how to brave the jests of the upper classmen, and the stern looks of the instructors. Nevertheless, we overcame our fright enough to assert our democratic ideas. Every time a matter of importance had to be decided upon, we met and decided it by popular vote. We thought this a decided improvement over conditions, as we had known them, in Junior High.

ACTIVITIES—At our first class meeting we elected Carl Wilson, President; Katherine McNeer, Vice President; Newman Faulconer, Secretary and Treasurer. We chose for our motto, "Green, But Growing"; our flower, the yellow chrysanthemum; our colors, green and gold. A number of parties soon followed, which were very successful, because of the co-operation of the class advisors.

Later Organization (1923)—We had our next meeting in High School, the following September, when we organized for our Sophomore year. We elected Milton Bean, President; Valeria Scott, Vice President; Ola Frazier, Secretary and Treasurer. Our class advisors were Mr. Colins, Miss Neel, and Miss Strother. Our emblem was the blue violet, and colors, blue and gold; our motto was, "Non scholae sed vitae discimus." Our second year in High School was not a very eventful one, and with a hike to Keatly's Springs and several much enjoyed parties, that year drew to a close.

RECENT ORGANIZATION (1924)—We walked to school on September 10th with a proud and firm step, for were we not next to the high and honorable Seniors themselves? So we proceeded to organize and gave the leadership to Andrew Timberlake, with Dorothy Daly, Vice President; Virginia Garvey, Secretary; Anna Laura Waid, Treasurer. We chose as class advisors Miss Lula Noel and Mr. Litsinger; our motto, "Non scholae sed vitae discimus"; our colors, blue and gold; our flower, the blue violet. The year has just begun, but we feel that with the help of our able class advisors and our officers, our Junior year will be a very enjoyable one. This year we are given a more important place on The Darr Staff. We shall try to contribute any worth-while effort that we may.

ASPIRATION—We, the Juniors, aspire to be learned and dignified Seniors; to produce a Senior play and publish a Dart as well as our predecessors, and last of all, to accomplish whatever we undertake to the best of our ability.

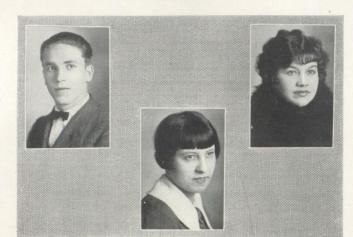

# Sophomore Class

OFFICERS

CLARENCE HALL President
REBA BESS Vice President
GRACE PARKER Secretary

Allen, Herbert Altare, Mason Anderson, Abiline Barnsgrove, Catherine Bess, Reba Bowman, Frances Briers, Leslie Butler, Nell Callaham, Rosalie Cales, Toots Coffelt, Mary Coffman, Catherine Conser, John Dean, Winefred Dickson, Mildred Douglas, John Douglas, Virginia Dunlap, Emma Ellison, Emmett Hayes, Reva Hedrick, Fred Hicks, Glenn Hodges, Thelma

CLASS ROLL Hughes, Edward Hutchison, Hilda Hutchison, Howard Jackson, Billy Jones, Marshall Kibbs, Orville Lowry, Lorene Malonev, Edna Mannix, Pauline Martin, Arthur Martin, Neta McClandish, Elva McClandish, Wanda McNeer, Clinton McComas, Christine Meador, George Meador, Helen Meador, Jewel Meador, Lucille Meadows, Donald Meadows, Nell Miller, Carl Miller, Christine

Miller, Robert Mock, Verna Monroe, Frank Mooney, Della O'Conner, Mary O'Daniel, Emma Osbern, Elbert Parker, Grace Payne, Ruth Peaco, William Pinkerton, Bobbie Pollock, Rov Price, Hope Rogers, Robert Samples, Effie Sheppard, Irene Stennett, Leroy Sullivan, Joe Swatts, Dorothy Sweeny, Evelyn Templeton, Katherine Wilson, Carl

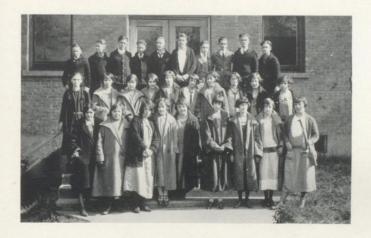

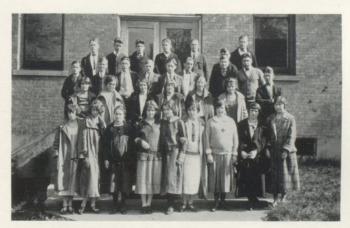

SOPHOMORE CLASS

## Sophomore Class History

A student is inclined to think of history as just "dry stuff," about brave wise men who have discovered or invented something, made great speeches, or in various ways made themselves known. Now, the history of the Sophomores is an exceptional history, not mere "dry stuff."

Of course, we had to suffer the humiliations of being raw recruits. It was back in September, 1923, that a band of backward volunteers gathered at old Hinton High, to receive both pitying and scornful glances from the more dignified armies already assembled. They did not frighten us very much, but when the commander-in-chief, Mr. W. E. Arnold, was introduced, seasoned soldiers as well as armies actually trembled. But everyone in our small army learned to admire him and to move at his command.

In order to strengthen our forces against the hail storm and thunder bolts in the form of sympathetic remarks handed to us by the neighboring armies, we had a meeting and organized our forces. Frank Hayes was elected General; Edith Waddell, First Lieutenant; Grace Parker, Adjutant; and Robert Miller, Paymaster.

After we became stronger we soon began to give parties and entertainments. Our first was a Hallowe'en party, given at the home of Katherine Templeton; this was followed by other entertainments.

Next our army came out on top when the American Legion gave a contest, and two Freshies, Katherine Coffman and Margaret Meador, won the gold medals. Everyone except our class was shocked at this.

Our greatest misfortune was the loss of our stand-bys, Mr. and Mrs. W. E. Arnold and Miss Lula Withrow. Of course, we hated to see the other teachers leave us, but these were our army instructors.

Nearly all of our last year's army are Sophomores this year, and we hope to be Juniors next. We organized this year, electing Clarence Hall, General; Reba Bess, First Lieutenant; and Grace Parker, Adjutant and Paymaster. We had a bright and successful beginning, and we hope for the same in the future.

KATHERINE TEMPLETON GRACE PARKER

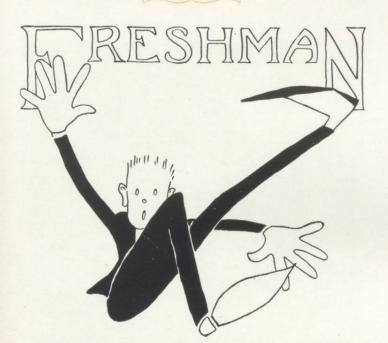

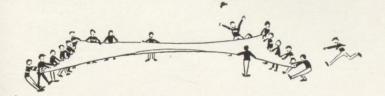

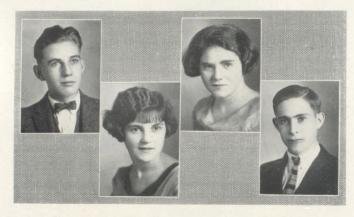

### Freshman Class

Colors: Green and White

FLOWER: White Lily

MOTTO: "Green, But Growing"

#### OFFICERS

| FREDRICK SAWYERS | President     |
|------------------|---------------|
| LUCILLE WICKER   | Vice Presiden |
| GRACE POLLOCK    | Secretary     |
| JOHN COOPER      | Treasurer     |

Ball, Nellie Barnsgrove, Helen Bragg, Irene Bragg, Pearl Briers, Charles Brown, Nellie Buckland, Nellie Burdette, Curtis Callaham, Carlos C. Clinebell, Lillian Coleman, Louise Coleman, Norine Conner, Frank Cooper, John Cutts, Alice Deeds, Elizabeth Deeds, Freda Dennis, Aubrey

CLASS ROLL Dodd, Margie Dolin, Emily Ewing, Myrle Fox, Harold Hayes, Frank Hayth, Teddy Hill, Glenna Jackson, Margaret Jordan, Nell Lilly, Clarence Lilly, Myrtle Marion, Carnice Martin, Eva Miller, Gladys Miller, William Morgan, Ethel O'Conner, Druiscella Parker, Esther

Patton, Harry
Patton, Nora Alice
Pollock, Grace
Ratliff, Thelma
Rogers, Thomas
Rogers, Virginia
Sawyers, Fredrick
Shumate, Bal
Sowers, Benson
Stennett, Raymond
Taylor, Blanche
Wallace, Nellie
Watts, Maggie
Webb, Ira
Whitlock, Mildred
Wicker, Lucille
Wiseman, Paul
Wykle, Thelma

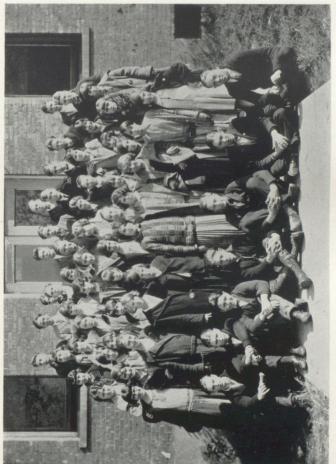

PRESHMAN CLAS

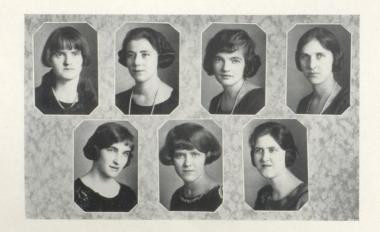

# Normal Department Seniors

Colors: Green and White Flower: White Rosebud

Motto: "The ropes of the past ring the bell of the future"

### OFFICERS

Mary Kirby ..... President

### ROLL

Allen, Norma

Lilly, Esther

Hedrick, Anna

Oney, Blanche

Kirby, Mary

Reed, Mary

Wyant, Melvina

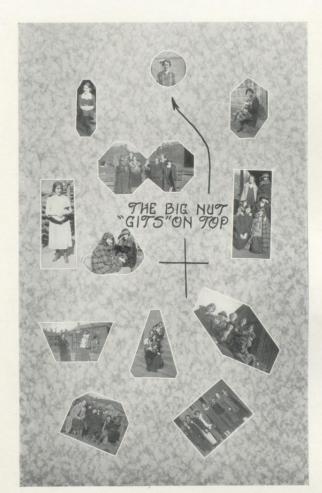

NORMAL SNAPS

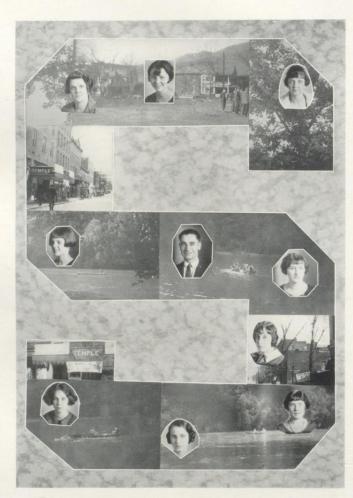

SPECIALS

CONTRACTOR OF THE PROPERTY OF THE PROPERTY OF

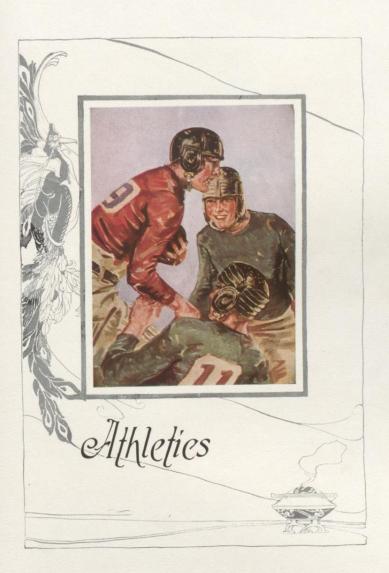

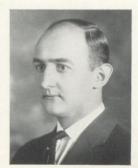

COACH GWINN

### Athletics

A man is best judged by his actions. We need not comment on Coach Gwinn; the results of his work—the teams—are sufficient. Handling men in such a way that the greatest possible results are gained is an art, but at the same time much hard work and patience must be expended. In Mr. Gwinn there are these requisites of a leader, combined with a knowledge of football and basket ball. This combination produced a coach. On him fell the responsibility of taking the squad, putting the men in the best physical condition, teaching them football and basket ball, and then molding, shaping, and polishing his candidates into a team. This was a very difficult task.

The season of 1924 has passed into history as one of the most successful seasons Hinton has ever had. As has already been mentioned, a great deal of credit for this must be given to Gwinn, at the same time none must be detracted from the team. The greatest victory of the year was won on Thanksgiving Day, when Hinton outplayed Beckley.

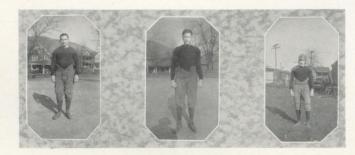

Hobert Foster, Captain
Guard 160 Pounds

Here's to "Jeff," one of the most successful football captains Hinton Hi ever had. He was an ideal leader and won the respect of every man on the squad. (We think he has won something else. What you say, "Kick"?) He will be greatly missed as captain next year. DELBERT NOEL
End 150 Pounds

"Jiggs" has plenty of grit and H. H. S. spirit. He plays the game like a veteran at all times. A hard worker and a likeable chap. We regret that he leaves us this year. CLARENCE HALL
Halfback and Quarterback
145 Pounds

One of the best halfbacks that Hinton Hi ever produced. A good brokenfield runner, a popular fellow with the boys, and a Sheik with the girls. (We believe he spends most of his time with Nell??)

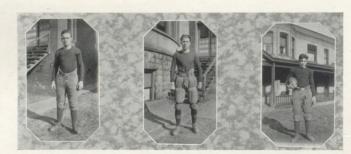

CLYDE BURKE
Halfback and Quarterback
165 Pounds

"Brud" is one of the best football players that ever donned an Orange and Black uniform. He was in every game and in almost every play. He will make a real leader for the 1925 "11." ROY POLLOCK
Halfback 165 Pounds

"Lucien" was the best quarterback that ever directed a team. His work with us has been of the highest quality. With this year's experience to help him, he should be a great help to Hinton Hi in the fall drive for football glory in 1925. ROBERT ROGERS
Halfback 150 Pounds

This is "Bus," our lucky son, And by his might A game we won From Beckley on turkey day He crossed their goal, so they say.

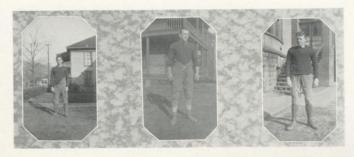

# ROBERT GOFF . Fullback 160 Pounds

"Bun" made quite a reputation as a line plunger in his first year of football. He was always ready to sacrifice personal honors for the sake of the team.

# CURTIS BURDETTE Tackle 175 Pounds

A dash of green and a patch of hair. Hail "Rufus!" Conquering hero on the field and among the fair sex. He played an important part toward the success of our team this year.

# CLINTON MCNEER End 155 Pounds

"Mac" is the fastest man and surest tackler on the team. It was next to impossible for opposing backs to circle is end. He will be back next year to lend a helping hand in Hinton's fight for football honors.

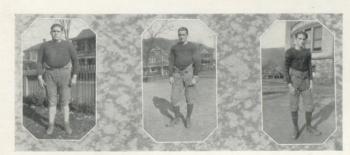

RAYMOND WILLEY
Tackle 215 Pounds

"Big Six" may be slow, but when you get him on the gridiron, "you'd be surprised." He was in the game, fighting all the time. A hard worker, full of fight, and never complains.

TOOTS CALES
Halfback 140 Pounds

Old reliable "Arch" always gives his best, whether in game or practice. A game fighter, a true sport, and a clean fellow. His fighting spirit and loyalty won him an everlasting place in the hearts of his team mates. NEWMAN FAULCONER
End 140 Pounds

Newman never fails us on the field. He still has another year with us and the mighty "11." May it prove as successful as this!

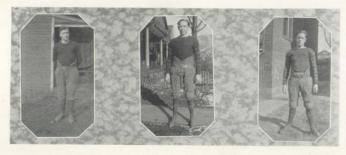

LESLIE BRIERS Center

180 Pounds

"Briers" really found himself when Coach Gwinn placed him at center, and it can be said of him that he is one of the greatest scrappers among the football "11."

FRANK HAYES End

145 Pounds

Always with us—always ready, ever capable—is just "Pinky" on H. H. S. gridiron.

EDWARD HUGHES

145 Pounds

This is "Purity," our all-star guard, is he. In our minds ever high will be And loud be his praise For his old fighting ways In days to come we may

dream
Of "Purity" and the old
fighting team.

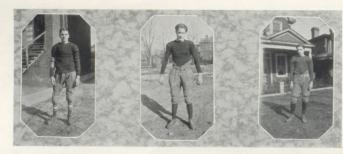

ROBERT MURRELL End 145 Pounds

"Bob" is not only an artist in school life, but on the field. He has helped us out in many a game, and may next year's plays surpass this.

CLIFFORD MEADOWS Tackle 150 Pounds

"Cliff" leaves us this year with the friendship of all the fellows. Though a silent worker on the field and a debater in class, he excels in both. He will be missed next year in the lineup.

TED HAYTH 130 Pounds

"Ted" was one of the smallest men on the squad, but what he lacked in weight he made up in fighting spirit. His toe was good for fifty yards, when others failed.

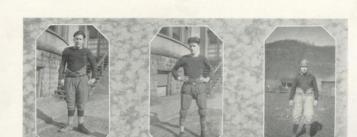

#### FRED HEDRICK Guard 170 Pounds

"Charles Horse" was slow getting started, but he was right there once he did get going. With this year's experience, we are expecting a gridiron star of him next year, and feel sure that he will meet every expectation.

# Donald Meadows End 130 Pounds

"Silver Tongue", so he is called. He made a letter while with us this year. His frankness in game or life, his jovial nature and happy song make him liked by all.

# FORD WAUHOP ard 165 Pounds

"Rabbit" has made good from the start. He can always be counted on to open holes for the backs when the play is coming over him, and he is there when it comes to stopping plays that are directed at him. A man that can always be counted on to give his best. "Rabbit," we need you next year.

### SUMMARY OF SEASON

| Hinton 0  | Greenbrier   |
|-----------|--------------|
| Hinton19  | Oak Hill 0   |
| Hinton 6  | Mt. Hope     |
| Hinton    | A. C. I 0    |
| Hinton40  | Covington 0  |
| Hinton20  | Ronceverte0  |
| Hinton 0  | Charleston32 |
| Hinton 6  | Beckley 3    |
| Totals104 | 109          |

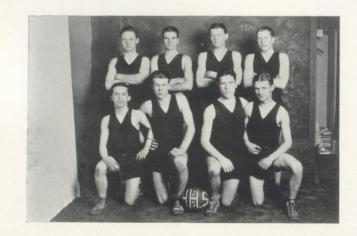

# Boys' Basket Ball Team

| Roy Pollock, Captain | enter |
|----------------------|-------|
| Delbert Noel Left G  | uard  |
| CLYDE BURKE          | uard  |
| Bob Murrell          | uard  |
| RICHARD TINDERFor    | ward  |
| CLINTON McNeer       | ward  |
| Donald Meadows Ford  | ward  |
| Robert Goff          |       |

### RESULTS OF THE SEASON

| Greenbrier—23 Hinton— 6 | Beckley—15 Hinton— 9   |
|-------------------------|------------------------|
| Ronceverte—17           | Alderson—9             |
| Alderson—17 Hinton—15   | Mt. Hope—21            |
| Oak Hill—14             | Echols—12Hinton—21     |
| Fayetteville—21         | Ronceverte—7 Hinton— 5 |
|                         | Hinton-4               |

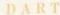

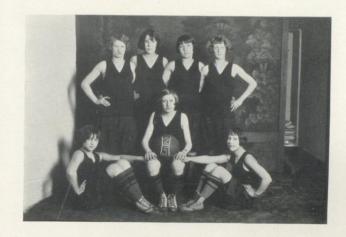

# Girls' Basket Ball Team

| Nellie Cundiff, Captain | iter |
|-------------------------|------|
| Reba Bess               |      |
| Margaret Jackson        | ard  |
| Calista Greenlund       | ard  |
| VERNETTE BURGER         | ard  |
| NETA MARTIN Sub-Cen     | iter |
| Virginia Rogers Forward | ard  |
| Barbara Miller Forw     | ard  |

### RESULTS OF THE SEASON

| Hinton   | Ronceverte19 |
|----------|--------------|
| Hinton30 | Alderson     |
| Hinton   | Beckley      |
| Hinton   | Alderson     |
| Hinton 6 | Echols       |
| Hinton 7 | Ronceverte   |

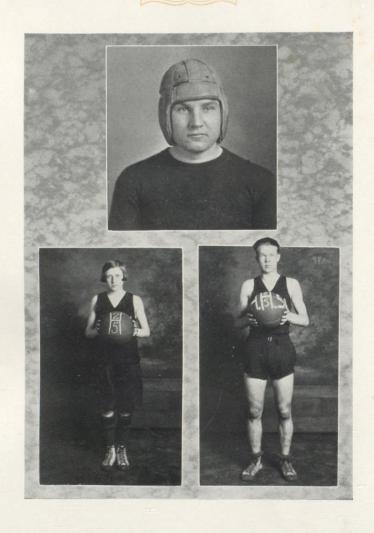

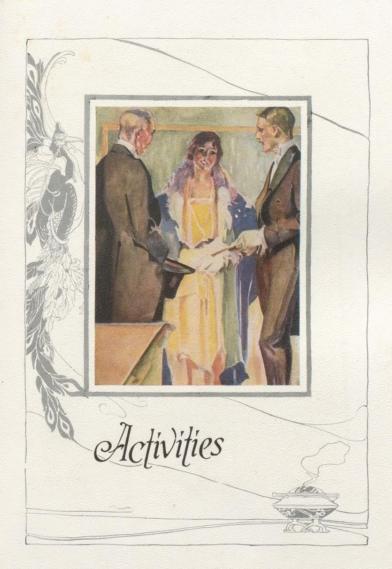

# The Orange and Black

HINTON HIGH SCHOOL

VOL 1

HINTON, W. VA., MARCH ,18 1925

NO. 6

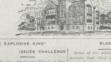

ORANGE AND BLACK STAFF

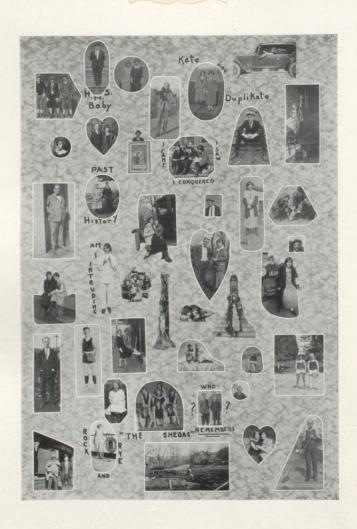

#### The Letter Club

One of the most important departments in the school is the Athletic Department, which was organized December 5, 1920, to consolidate the business part of all the boys under one head. The Athletic Association is managed by Delbert Noel, who is President of the Association. He is very skillful and deserves credit for his business ability and for attending well to all business that was transacted through the Athletic Department.

#### Members of the club are:

Delbert Noel

Roy Pollock

HOBERT FOSTER

CLYDE BURK

EDWARD HUGHES

FRANK HAYES

RICHARD TINDER

FORD WAUHOP

ROBERT ROGERS

CLARENCE HALL

TOOTS CALES

ROBERT GOFF

RAYMOND WILLY

DONALD MEADOWS

FRED HEDRICK

CURTIS BURDETTE

LESLIE BRIERS

CLIFFORD MEADOWS

ROBERT MURRELL

CLINTON MCNEER

NELLIE CUNDIFF

BARBARA MILLER

DOROTHY DALY

VERNETTE BURGER NETA MARTIN

REBA BESS

MARGARET JACKSON CALISTA GREENLUND

VIRGINIA ROGERS

EMMA DUNLAP

KATHERINE TEMPLETON

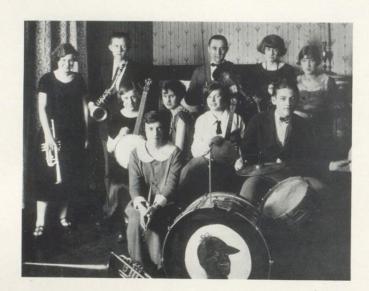

#### High School Orchestra

| Directress    |                |
|---------------|----------------|
| First Violin  |                |
| Second Violin | MERRITT DAY    |
| Second Violin | INEZ BROWN     |
| Saxophone     | Frank Monroe   |
| Cornet        | Dorothy Daly   |
| Traps         | Robert Kirby   |
| Banjo         | Nellie Cundiff |
| Clarinet      | Charles Mastin |
| Banjo-Uke     | EMMA DUNLAP    |

#### Literary Contests

The school year of 1924-25 will close another successful year in literary work for Hinton High School. Literary contests not only bring honor to the school, but furnish splendid training and experience to the contestants.

The High School Literary Contest for the Second District was held at Alderson. Saturday, March 28. Hinton had three representatives: Dorothy Daly, debate; Emma Dunlap, oration; and Katherine Templeton, essay.

Dorothy won first place in the contest. She had a more convincing delivery, better arguments, and more indisputable facts than her opponent. Dorothy was never better than in her rebuttal speech, when, in a whirlwind argument, she swept Hinton to victory.

The fact that Hinton won only one place does not signify that the work of the other contestants was any less worthy of places, but they were simply opposed by stronger material. Emma and Katherine had good deliveries and were undoubtedly much inspired by the large audience which witnessed the contest. However, the judges were convinced that these two girls showed that they should have third places. They will have better chances next year of taking first place, owing to the experience they have just had.

Dorothy Daly will represent the Greenbrier District in the State Tournament at Morgantown, which will be held some time in the near future. We are sure that she will receive honors.

#### State Latin Contest

The Latin Trophy Cup is annually awarded to the high school of West Virginia whose representative shall make the best grade in a state-wide competitive Latin contest. The examination is to be based on the first four books of Caesar's Gallic War.

Addie Poteet and Cloteal Garrison are representing Hinton High School in this contest.

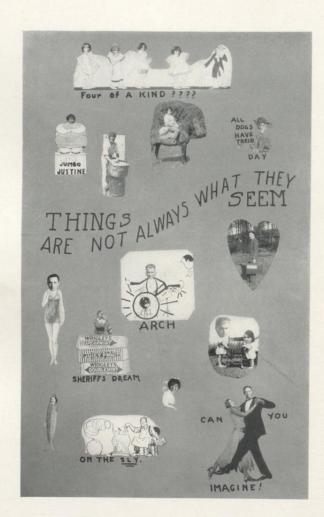

#### DART

#### Who's Who in Hinton Hi

| President of Student B | ody-                          |
|------------------------|-------------------------------|
|                        | Overt Hallorar                |
| Most Popular           | Nellie Cundiff                |
| Most Courteous—Char    | les Mastin and<br>Carl Wilson |
| Best-Looking-Mary (    | O'Conner and<br>Nell Meadows  |
| Biggest Bluffer        | Overt Hallorar                |
| Biggest Cut Up I       | Oonald Meadows                |
| Biggest Flirt          | Glenna Hil                    |
| Wittiest               | John Hannor                   |
| Best All-Around        | Nellie Cundif                 |
| Best Dancer            | . Edith Waddel                |

| Busiest Dutch Gard              | dner   |
|---------------------------------|--------|
| Best Dresser Mildred Mu         | rrell  |
| Best Musician Overt Halle       | oran   |
| Best Athlete Roy Pol            | lock   |
| Jolliest Nellie Cur             | ndiff  |
| Wildest Isabel Tommi            | ason   |
| Biggest Dumb Bell . Andy Timber | lake   |
| Biggest Book Worm Mary Co       | offelt |
| Most Lovable Nell Mead          | lows   |
| Most Dignified Dorothy Dov      | vney   |
| Biggest Bonehead Donald Mead    | lows   |
| Steadiest Steadies Andy-Lu      | cille  |
| Biggest Runabout. Katherine Mcl | Neer   |

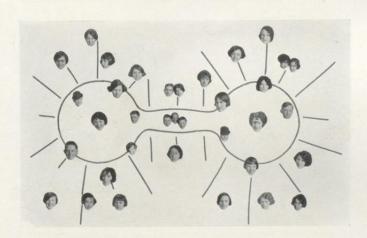

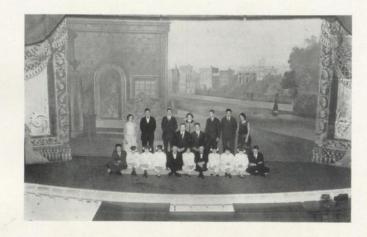

#### Senior Play-"Am I Intruding?"

This year's Senior class followed the precedent set by previous classes by having their Senior play one of the modern type. "Am I Intruding?" is a thoroughly modern comedy causing laughter galore, based on a mystery plot. The cast was as follows:

| Mrs. Hastings    | Fave Mann      |
|------------------|----------------|
| Blair Hoover     | Onva Hill      |
| Earnest Rathburn | John Hannon    |
| Marjory Vare.    |                |
| Dickie Waldron   |                |
| Horace Vare      |                |
| Violet Vare      | Nellie Cundiff |
| Peter            | Hubert Noble   |
| DoraC            |                |
| Gerald Mays      |                |
| Jane             | Mary Reed      |

The success of this play depended almost entirely upon the directress, Miss Margaret Nicely. Her untiring efforts were rewarded, however, by the criticism which stated that this play was a success. All the characters were admirably chosen and filled their parts very well.

# PAM IS INTRUDING

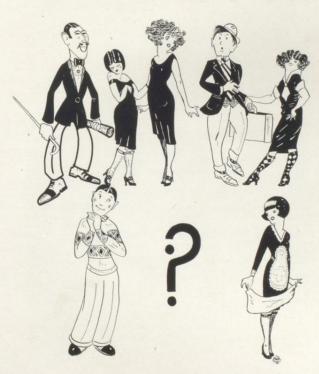

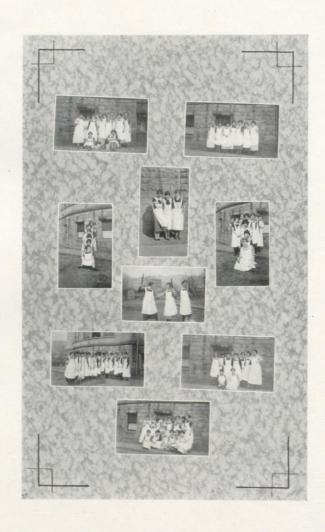

## Sense and Nonsense

#### We the 1925 Dart Staff Recommend the Following:

Rose's First National Bank Masonic Theatre Hinton Water, Light and Supply Co. Hinton Baking Company O. M. Quesenberry J. Harold Smith Meador and Dixon The Hinton Daily News Miller and Hepburn J. Earl Lilly Martin Bros. The Hub Busy Bee Restaurant Hinton Builders' Supply Co. National Bank of Summers Hinton Construction Co. Dr. C. M. Peck The Hinton Co-operative Mercantile Co. Sheriff, Viny, Dutch, Kick Brotherhood of Locomotive Engineers, Green- Dr. W. A. Wykle brier Division 101 M. D. Tomkies & Sons Summers Printing Co. Modern Cleaning-Pressing Shop J. R. Dolin Hinton Lodge No. 236, Fireman & Engrs. Harcourt & Co., Inc. Palace Clothing Company Dr. G. L. Pence Midland Store Co. K. E. Jones Hardware Co. Lowe Furniture Co. C. R. Rose John W. Cook Johnson's, the Rexall Store O. G. Abbott, Dentist G. E. Gwinn, M. D.

West End Grocery, Fountain . W. Eubanks Domestic Laundry Maddy Brothers Miss Sarah Ann Snead W. H. Sawyers J. L. Grimmett C. C. Brown "Real Estate" Perkin's Cafe Mrs. Julian Fredeking Wm. M. Hudson Thomas Bess, Fort Madison, Iowa Woolworth's Five & Ten Cent Store Grimmett & Meadows The Citizens National Bank Temple Theatre Lilly Lumber Company . E. Watts C. F. Rookstool O. Knapp D. M. Ryan, M. D. Mrs. R. Elmo Parker O. W. Allen "Jimmy" Shepherd T. A. Janes, J. G. Meadows A. D. Daly W. M. Hudson Cash Store Co. Ray Meador Temple Barber Shop Mrs. A. H. Phillips Wilson & Co. Will L. Fredeking, Inc. E. W. Meadow, Furniture Store Ku Klux Klan "Pete's" Candy Kitchen Oscamps

REMEMBER THOSE WHO REMEMBER YOU

# "A Question of Reputation"

May rest as importantly upon drugs as upon Doctors, who prescribe drugs

It is upon the reputation of drugs to perform certain offices that the doctor's reputation for his successful application depends.

Now, the druggist gains his reputation by his ability to interpret the doctor's wants, by his knowledge of every drug's value and power; by that science which enables him to correct any character of drug combinations; by his experience in methods that permit absolute accuracy and complete safety.

So, when the question of medicine arises, insist that all prescriptions come to us to be filled—or we will send for them and fill them. There are indeed reasons why you should; no reason why you should not favor us as your prescriptionists.

Get it at

ROSE'S

Prescription Specialists

We Hurry

Call Phone 181

## Masonic Theatre

Operated for and by public interest 100 per cent

Excellent Photo Plays and Road Shows

School Benefits and Chapel

Phone 97

Compliments of

Hinton Water, Light and Supply Company

Hinton, West Virginia

O. O. COOPER, President W. T. Fredeking, Cashier JOSEPH HINTON, Vice President J. M. SWATS, Assistant Cashier

## A Friendly Conservative Bank

Don't Envy Successful Men-

Imitate Them

Start a Bank Account With

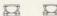

## THE FIRST NATIONAL BANK

of Hinton, W. Va.

The Oldest and Largest in Summers County

## Hinton Baking Company

Manufacturers

Milk-Made

Bread, Pies, and Cakes

Toots—"Please, may I change my seat?"
Miss O'Brien—"Why?"

Toots—"Because every time I turn my head it squeaks."

Lucile—" Are late hours good for one?" Andy—" No, but they're fine for two."

Mr. Thompson (to Dot Downey, who is tardy)—"What are you late for?".

Dot (sleepily)—"For class, I suppose."

Visitor (at chapel)—"What does that man with a Bible in his hand do here?" Letha—"Oh, he gets up in chapel, looks over underclassmen, and prays for the school."

Compliments of

O. M. QUESENBERRY

Compliments of

J. HAROLD SMITH

#### Diary

#### SEPTEMBER

- 8—School opens. Freshmen lose their way in hall. Where did we get so many?
- 9—Seniors lead the Freshmen to their classrooms.
- 10—First real day of school; get acquainted with teachers. Like 'em fine. Old students greeting one another and trying to get an easy course.
- 11-All girls fall for George.
- 12—Miss Bruce and Mr. Thompson are seen smiling at one another.
- 15—Senior class organized. Mr. Taylor and Miss O'Brien are chosen for class advisors.
- 16—Lost, a wonderful girl. Finder please return to Andy.
- 17-Found: Lucile.

- 18—A new class member comes to us from Clifton Forge, Dorothy Downey; she is a good sport.
- 19—"Cliff" arguing with Mr. Taylor, as usual.
- 22—Calista Greenlund, an old-time class member, comes back to us. Girls, watch your fellows!
- 23—Dorothy Downey, our new student, is turning the head of many a boy.
- 24—Kick and Bob seen in hall together; looks natural.
- 25—Mr. Thompson has some announcements (he calls them) for Miss Bruce.
- 26—Overt gets excused three periods today to get up some material for The Dart.
- 27—G. M. S., 61; H. H. S., 0. Sad, but true. Watch for the next score!
- 29—Dull lessons and cross teachers.

#### **MEADOR & DIXON**

303 Third Avenue

Hinton, W. Va.

#### Hardware---Sporting Goods

Headquarters for

Reach and D. & M. (Lucky Dog) Athletic Supplies

Baseball Basket Ball Football Tennis Golf Uniforms Camp Outfitters Guns Ammunition Fishing Tackle Camp Cookers Boy Scout Supplies

If you need any of the above, see us first

We Are At Your Service

"Sporting Goods That Are Sporty"

## The Hinton Daily News

Publishers of

#### THE LEADER

The only daily paper serving Summers, Monroe, Nicholas and Greenbrier Counties

The Best Advertising Medium In Its Field

Job Printing a Specialty Compliments of

Miller & Hepburn

Compliments of

J. EARL LILLY

MARTIN BROS.

Contractors and Builders

## THE HUB

## Clothing and Boot Shop

"The Young Men's Store"

Outfitters for Men and Boys

Shoes for the Whole Family

QUALITY-STYLE-SERVICE

## Busy Bee Restaurant

215 Third Avenue

#### Best—Quickest—Complete Service

PLEASANT SURROUNDINGS

Courteous Attention

Our Attitude to our Customers

Telephone 247

Open Day and Night

Mr. Taylor—"What is the golden rule?" Dot Daly—"Do others before they get a chance to do you."

Kat-"Would you put yourself out for

Dick-" Would I? I'll say I would." Kat—"Then please do. It's after twelve and I'm awfully tired."

Junior-"Only fools are certain; wise men hesitate.'

Senior-"Are you wise?"

Junior-"Oh, yes, I'm certain of it."

Edith W.—"Have you ever played the game of love?"
Roy P.—"Just once, but I needed a shave and was disqualified for roughness."

Hilda Neely-"Do horses bray?" Overt Halloran-"Neigh, neigh, my

By the time Bab gets all dressed up, it's too late to go.

Blue Jay-"Have you anything with a kick to it?" Emily-"Here comes father."

## Hinton Builders Supply Co.

Phone 649

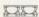

Lime, Plaster, Brick, Lumber, Cement, Roofing, Doors, Windows, Paints

Located in Old Foundry Building

AVIS

#### Diary

#### OCTOBER

- 1—Bun Goff seen skipping at 2:45 fifteen minutes later—Mr. Thompson seen bringing Bun to school.
- 2—Seniors accuse Mr. Mann of being in love, his subject for discussion always being "marriage."
- 6—Had meeting of DART Staff, signed contract for The DART. Better hold on to yer dough!
- 7—First test. Athletic tickets on sale, many slackers among the Freshies.
- 11—First football game at home. Our boys overran Oak Hill to the tune of 19 to 0. Team shows up well and the prospects for the season are grand.
- 13-Take subscriptions for The Dart.
- 14—Elks accept sponsorship of the Senior class. Watch us have a good time,
- 15—More tests take the joy out of school life.
- 16—Pictures taken for The Dart. Many smiles!

- 17—Miss Wilson comes to school on time.
- 18—H. H. S. plays football at Montgomery. Score 13 to 7 in favor of M. H. S.
- 19—Hope everyone went to Sunday School, Did you?
- 20—As usual, cross teachers and hard lessons. Whose fault? No, not mine.
- 21—General Science class went to the ice plant.
- 22—Grade cards given out. Senior meeting to plan for Hallowe'en party.
- 23—Mr. Taylor calling on Dutch for a speech; after she had given it, Mr. Taylor said, "Now, we want to hear a real talk."
- 24—Seniors getting advertisements for The Dart.
- 25—Football game. H. H. S., 13; A. C. I., 0.
- 27—Mr. Taylor reads several poems on love. Ain't love grand?

Continued on Page 91

## Large Fortunes

## Have always been made from small beginnings

but few fortunes have been made without an early start. Why not get your start today?

"MAKE OUR BANK YOUR BANK"

N N

#### The National Bank of Summers

Hinton, W. Va.

Member Federal Reserve Bank

## The Hinton Construction Co.

Incorporated 1907

Hardware

**Electrical Supplies** 

Plumbing Building Materials

Radio

Compliments of

DR. C. M. PECK

Dentist

## The Hinton Co-operative Mercantile Company

was organized in July, 1919, for the purpose of giving the public the power to control prices. In the fifty-two months they have not only kept prices down, but have paid back to their members, in rebates and dividends, over \$30,000.00. The competition of this store has enabled every buyer in Hinton to save money on his purchases. When you have money to spend, spend it with your friends.

## The Hinton Co-operative Mercantile Company

"The Store That Keeps Prices Down"

## U Save It

By dealing in the U-SAVE-IT Department of the Hinton Co-operative Mercantile Co., where you wait upon yourself, pay cash, and carry your purchases with you, you save a large part of the ordinary expenses of conducting the business.

It will pay you. Step inside the cleanest store you ever saw—check the prices—note the nationally known brands. Help yourself to what you want—pay as you go out—and take your purchases with you,

### The Hinton Co-operative Mercantile Company

On Third Avenue, Hinton's Busiest Street "The Store That Keeps Prices Down"

#### Diary

- 28—Teachers trying out new ideas. Their trip to Bluefield had a bad effect on them.
- 29—Dr. Cooper talked to student body about his trip to India.
- 30-Sophomore party-big time.
- 31—Senior party at Elk's hall—a wonderful time, good eats.

#### NOVEMBER

- 1—Football game at home. Covington, 0; Hinton, 41.
- 4-No school-election day.
- 7—Hi School Orchestra program at the masonic. That's where Sheriff shined.
- 8—Football game at Hinton: Hinton, 20; Ronceverte, 0.
- 10—Canvassed the town for books for the school library. Half-day vacation for a "few."
- 11—Armistice day; had an entertainment in Masonic Theatre.
- 13-Dart Staff meeting.

- 14—Miss O'Brien allows Sheriff to chew gum in class.
- 17—When will Pat learn to pronounce c-o-l-u-m-n? ? ?
- 18-Seniors are studying Macbeth.
- 19—Who will be the next girl to fall for Dick?
- 20—Overt and Opal are seen taking long walks. They don't mind the cold.
- 21—Who was in the school building last night??? Where do the pigeons come in?!?
- 24—Mr. Coffelt let the fire go out. Students would like to go home.
- 25—Why does Kat McNeer like to talk to the teachers, especially Mr. Litsinger? If you know, don't tell it.
- 27—Turkey day. H. H. S. wins football game from Beckley High School. Greatest victory of the season.
- 28—Not many at school today. Too much turkey!

Continued on Page 95

W. E. McClandish, Chief Engineer

L. GARDNER, Sec'y and Treas.

Compliments of

# Greenbrier Division 101

Brotherhood of Locomotive Engineers

1252

Meets First and Third Mondays, 1:30 P. M.

## "THANKS"

We wish to thank the boys and girls of the Hinton High School for their co-operation in advertising our famous Rainbow Sales and Star Brand Shoes.

## M. D. Tomkies & Sons

Two Stores

Hinton, W. Va.

Avis, W. Va.

#### Summers Printing Company

All Kinds of Job Printing

S. O. Gum

Phone 615-J

Compliments of

MODERN CLEANING AND PRESSING SHOP

Fred—"I'll bet you a kiss I can steal a kiss from you." Glenna—"I'll bet you two you can't." Fred—"You win."

## J. R. DOLIN

Complete Line of

Hardware

and

**Furniture** 

212 Third Avenue

Hinton Lodge No. 236

#### Brotherhood of Locomotive Firemen and Engineers

Meets Second and Fourth Mondays 1:30 P. M.

R. C. RICHMOND, President

G. W. Coleman, Sec'y

#### HARCOURT & CO.

INCORPORATE

The Premier Line of College Stationery Visiting Cards, Commencement Invitations Monogram and Fraternity Stationery

Class Jewelry

Louisville, Kentucky

## Everything to Wear

MEN and BOYS

1212

Palace Clothing Company

#### Diary

#### DECEMBER

- 1—Christmas spirit; red devils are scattered about in the halls.
- 2—Mr. Hickman has a talk with students—subject: "Deviljacks."
- 3—Freshmen hold chapel exercises.
- 4—We wonder if Letha likes Lawrence Carter?
- 5—Mary Reed absent today. We miss her smiling face in English VIII.
- 6-What a relief!
- 8—We feel as though we hate school.

  More rules to abide by.
- 10—Sophomore class held chapel today. The program was fine.
- 11-Jeff dating with Kick again.
- 12—Why was Jeff late for school this morning???
- 13—Saw Andy talking to Grace Parker in the hall. Lucile absent from school today.

- 16—John Hannon always did look at Mary Reed favorably—more so now than ever. See what the Senior play did.
- 17—Kick has the "mumps," and time for Senior play so near.
- 18—Senior play, "Am I Intruding," was a great success. "Kick" looks fine with the mumps. The Elks entertain us with a dance and a banquet.
- 19—All Seniors are sleeping. Juniors give the school a treat by having a Christmas tree and giving each member of the high school a sucker. The faculty received gifts from a "record to a real picture (?)"
- 20—School closes for the holidays. Wish everybody a Merry Christmas. Will see you next year.

Continued on Page 99

Compliments of

#### DR. G. L. PENCE

Volume Buying and a 50 Store Outlet

Is Bound to Save Money

Visit us before making your purchases because money saved is money earned

Midland Store Company

Compliments of

### K. E. JONES HARDWARE COMPANY

Wholesale and Retail

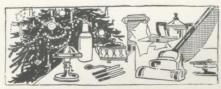

Hinton, W. Va.

Exclusive dealers in

Winchester Tools, etc. Foster Ranges Anchor Hot Blast Heaters Vortex Hot Blast Heaters Lynchburg Plows Roberson Cutlery Standard Electric Ranges Boss Oil Stoves and Ovens

Sunday School Teacher—"Carnice, how many commandments are there?"

Carnice—"Ten."
Teacher—"That's right. If you broke one of them, what would happen?"
Carnice—"There would be nine left."

Little Boy-"Do you believe there's a devil?"

Second Little Boy—" No, it's like Santa Claus; it's your father."—London News.

Kat T. (driving through Bellepoint)— "Would you like to see where I was vaccinated?"

Buster (with enthusiasm)—"Sure." Kat (pointing at house)—"Well, right in there."

Justine read "To a Mouse," but it didn't hear her.

## Save Money Make Money

by buying your spring outfit at the right store. We can help you.

See our complete lines of Ladies' Ready-to-Wear and Millinery.

Yours for service,

Hinton Department Company Stop

#### "C" Caldwell

and Shop

#### Florsheim Shoes

Guaranteed to Please

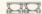

305 Temple Street

### LOWE Furniture Co.

INCORPORATED

Undertakers
and
Embalmers

222

Phone 22

Day or Night

Hinton, West Virginia

## Summers Meat Market

Fresh Meats
at all times

333

Phone 23

Temple Street

Compliments of

C. R. ROSE

#### JOHN W. COOK

"The Underselling Store"

Head to Foot Outfitters for the Whole Family

Corner Third Avenue and

Temple Street

#### Diary

#### JANUARY

- 5-School opens again. Holidays over.
- 7—Seniors put on chapel program, which was both amusing and enjoyable.
- 8—How we hate to hear that all memory work must be in this week!
- 9—Basket ball game. H. H. S. plays the alumnae.
- 12—First thing we hear, "Have you your memory work, and have you made a report of it?"
- 13—Miss Lula has a new calendar in her room from Hardware Co. Who gave it to her?
- 14—Chapel. Normal students made a big hit, especially "Big Ben."
- 15—We always said when Kat Mc fell, she would fall hard. Poor Dick, she fell on him.
- 16—The Orange and Black is issued today. Lots of news.

- 17—Everyone asking questions. Serious questions.
- 20-21—Exams. Teachers making 'em hard.
- 22—No school. Basket ball game. Oak Hill, 19; Hinton, 6.
- 23—Cards given out; a number of failures and many tears of regret.
- 26—Start a new semester. More Freshmen come to High School.
- 27—Seniors are seen carrying books home. Home study is best for everyone, so they say.
- 28—Hinton boys are defeated at G. M. S. 23 to 5.
- 29—Why was Mr. Taylor asking Dutch about the lumber business?
- 30—Ted Houchins says a ladies' man is amusing.

Continued on Page 103

## JOHNSON'S

### The Rexall Store

Whitman's

Candy

Liggett's

Your Business Appreciated

1787

Phone 60

Compliments of

DR. O. G. ABBOTT

 $\begin{array}{c} \textit{Dentist} \\ \text{Big Four Building} \end{array}$ 

Compliments of

G. E. Gwinn, M. D.

#### Domestic Laundry

E. F. Hiner, Proprietor

"Wash Everything Except the Baby"

Hinton, W. Va.

## Maddy Brothers

221 Third Avenue

Confections and Soft Drinks

#### West End Grocery

Fountain

Confections

Soft Drinks

Compliments of

J. W. EUBANKS

Compliments of MISS SARAH ANN SNEAD

> Compliments of W. H. SAWYERS

Mr. Taylor (trying to teach Ted adjectives)—"An adjective is a word to describe, for example, little dog."
Mr. Taylor (next day, when we have adjectives again)—"What is an adjective, Ted?"

Ted-"Little dog."

#### J. L. GRIMMETT

Complete Line of Jewelry
Watches Diamonds

Miss Graham—"If I said: 'I am pretty,' what tense would that be?"
Grace Parker—"Past."

#### C. C. BROWN

Real Estate

Cash or Credit

Write or call: C. C. Brown, phones 542 and 367

Box 124

Compliments of

MRS. JULIAN FREDEKING

Compliments of

WM. M. HUDSON

## Perkin's Cafe

"Jim and Gus"

See Us

Service Night or Day

222

Second Avenue

Compliments of

Thomas Bess, M. D.

Fort Madison, Iowa

#### Diary

#### FEBRUARY

1-Virginia Jacobs is learning to write on her new typewriter: i Have a new tpy-Writ er Annd it is mY de; light to patter on it gaily AND WR(TE AND WRite & anf WritSe

It aid/s mE in my laborrrs When i\*m in a Worki6g vein It makes a GReat im8prov emen t I wrIT e so veRy pLain......

It oPerates so sw! Ft1Y% that when yOu find you(re sTuck/3/4 and CannoT fiNd the let4er JJust #% jab-and trusT to luck68??? It's Fasy...... VEEry eaSy... To oPeraTe it then;; pd;;;;7777 Now where on earth' that colo:::::::: OOO! hEck., Give me inK and pennnn.

- 3-Teachers receive valentines on the
- 5-Work on the new building is making slow progress.
- 9-Mr. Taylor asked Mamie a question, much to our surprise, she could not answer it. In English VIII Isabel is told she is losing her reputation. Issie said she did not know she had one.

- 10-Newman asked in history how to spell navy. Toots spoke up and said n-a-v-i-e. Will we ever forget the song that Grace Pollock and Carlos Callaham sang in chapel?
- 12—The Elks entertained the Seniors with a valentine party. Everyone had a wonderful time.
- 13-Jeff singing: "Somebody Stole My Gal." Blanche Simms: Why! did she go to Beckley?"
- 14-Double-header at Alderson, Hinton boys lost the game by a score of 14 to 16. The girls were more fortunate. Won their game by a score of 32 to 12.
- 16-Most exciting thing that has happened this year-about seventyfive students were tardy, and all marched to school in a body. We were met at the steps by Mr. Thompson; names were taken, that's all.
- 17-Mr. Taylor said he hoped Justine would not teach school for the sake of the kids. I wish he would quit for the sake of us kids.

Continued on Page 107

Compliments of

## WOOLWORTH'S

Five and Ten-Cent Stores

B. G. GRIMMETT

H. D. Meadows

# Grimmett & Meadows COAL

Office: Temple Fountain

Phone 270

# Conservative Banking

is just another way of saying Good Bankingand Good Banking is Good Business.

The depositor with an account here is assured of every aid that good banking warrants; enjoys a prestige that is felt wherever our checks go; and finds conveniences that make banking here a pleasure.

Inquiries are solicited.

# The Citizens National Bank

HINTON, W. VA.

"The Bank with the Chime Clock"

When You Think

of

GOOD PICTURES, YOU
THINK OF THE

# Temple

Phone 154

Reduced admission to all High School Students at every Matinee

# Lilly Lumber Company

Wholesale
and
Retail

Retail

Phones:

Yard, 132

Office, 125

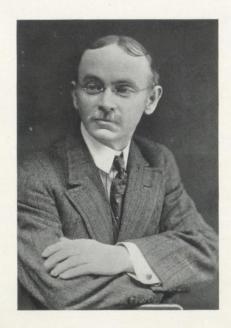

J. E. WATTS
Your Photographer

217½ Temple Street

Hinton, West Virginia

### Diary

- 19—Poetry! Poetry! Poetry!
- 20—Juniors entertained at Hubby Lilly's. High School orchestra furnished the music. Basket ball game at Eccles, 22-12.
- 23—Mr. Gwinn has the chicken pox. Mr. Thompson keeps study hall.
- 24—Juniors are discussing the Junior-Senior party. Hopes for a good time.
- 25-Test week! Nuff said.
- 27—Hinton boys and girls play basket ball at Ronceverte. Boys came home with a defeat of 5 to 7; girls with a victory of 7 to 5.

### MARCH

- 1—Who said spring?
- 2—Everybody's doing it, doin it! What? Chewing gum.
- 3—All the bright, bright, bright boys play funny, funny, funny jokes on the teachers.
- 4—Donald would like to have the following solved:
- "If an S and I and an O and a U,
  With an X at the end spell See,
  And an E and a Y and an E spell I,
  Pray what is a speller to do?
  Then if also an S and an I and a G
  and an H E D spell cide,
- There's nothing much left for a speller to do
- But to go and commit siouxeyesighed."

- 5—Hey! Whoa! Whoop! Look out! Bang! Crossties flying in the air! A blast and the English, French, and Latin classes narrowly escape being blown into atoms.
- 6—Newman comes to school late this morning.
- 9—Miss Bruce works faithfully on The Dart fourth period.
- 10—Dorothy Downey stays in after school for being tardy for the twenty-fifth time.
- 11—Report cards. A mixture of sadness and gladness. "It is hard to forgive and forget, but it always pays."
- 17—Miss Wilson and Miss Cooper star on the stage in "Chin Mee." We believe they missed their calling when they chose teaching.
- 18—Mr. Mann returns from Tennessee where he visited his long-talkedof "sweetie." Now we know he is in love.
- 21—H. H. S. gives a Dutch supper.

  My, how our bank account for
  The Darr did swell! Mr.
  Thompson looks swell in his
  green apron. Ask Dot Daly if
  we had enough potatoes!
- 23—Mrs. Rossey is still trying her girls out in the teaching profession. More old maid school teachers! Imagine Hilda Neely?

Continued on Page 113

"Last night I held a little hand,

So dainty and so neat.

I thought my heart would burst with joy,
So wildly did it beat.

No other hand unto my soul

Could greater solace bring Than what I held last night, which was— Four aces and a king."

Opal—"Nobody seems to understand me." Onva—"I don't see why; you seem perfeetly simple."

Curtis—"Is your girl a good looker?"
Earl—"No, but Jo is."

Toots—"Say, what is the shape of a kiss?" Vernette—"Give me one, and we'll call it square."

Compliments of

SHERIFF,

VINY,

DUTCH,

KICK

Compliments of DR. W. A. WYKEL

Compliments of C. F. ROOKSTOOL Compliments of

## J. O. KNAPP

Compliments of MRS. R. ELMO PARKER

Compliments of O. W. ALLEN

Compliments of "JIMMY" SHEPHERD

Compliments of

T. A. JONES

J. G. MEADOWS

Compliments of

D. M. RYAN, M. D.

DID YOU EVER SEE

"Sheriff" without gum? Donald ever studying? Kat and Dick in a good humor? Shorty without Nell? Overt without an armful of books? Dot Downey ever on time for classes?

When love is only a dream, the marriage is an alarm clock.

Compliments of RAY MEADOR

Compliments of

A. D. DALY

TEMPLE BARBER SHOP 217 Temple Street

NOTICE

Take your repair work to the Fourth Avenue Shoe Shop. I am in a position to meet all prices.

W. M. HUDSON

Compliments of MRS. A. H. PHILLIPS

Cut and Potted Flowers

CASH STORE CO.

Staple and Fancy Groceries

321 Second Avenue

Phone 518

Delbert—"Between you and me, what do you think of Roy's girl?"

Bob Murrell—"Between you and me, not so much; but alone—oh, boy!"

A Fresh stood on the burning deck, But as far as I can learn, He stood there in perfect safety, For he was too green to burn.

Mildred M.—"What do you suppose is really the cause of baldness?"
Coach Gwinn (getting ready to dodge)—
"Why, loss of hair, of course!"

# Our Ideal---

To make well and to trade fairly. To profit not alone in dollars, but in the good will of those with whom we deal. To correct our errors. To improve our opportunities and to rear from the daily work a structure which shall be known for all that's best in business.

# WILSON & CO.

# Special Sale for Graduation

MAY 20th and 21st-TWO DAYS ONLY

Diamond Rings, Bracelet Watches, Silk Parasols Discount from 25% to 50%

These are

"Gifts That Last"

### Will L. Fredeking

INCORPORATEI

"The House of a Thousand Gifts"

Quality Jewelers

Hinton, W. Va.

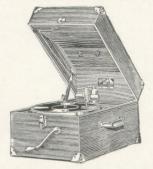

You will soon be out of school. Vacation is next on your program. Take this Victor with you on your vacation. Carry it with you just like a suit case. Take some new records, too. We get new records each Friday.

### E. M. MEADOWS FURNITURE CO.

"Better Homes in America"

Phone 79

Hinton, W. Va.

### Diary

- 24—Rev. Wilson, a blind minister, gave an interesting talk to the students of H. H. S. on the life of Helen Keller.
- 25—Miss Carrie is trying out her new Ford every afternoon after school She looks "spiffy" driving.
- 26—Miss Neel is practicing on making walnut wafers. The banker likes 'em.
- 27—Addie Poteet and Cloteal Garrison are working hard on Caesar, preparing for the State Latin Contest. We have hopes of their winning.
- 28—Dorothy Daly, Katherine Templeton, and Emma Dunlap went to Alderson for a try-out in the District Contest. Dorothy won first place in the debate; Katherine, third in the essay; and Emma, third in the oration. Dorothy will represent H. H. S. at Morgantown. We are proud of these girls.
- 30—Carnice Marion has his hair curled.
- 31—The last of The Dart goes to press. Hurrah!

# Summers County Klan, No. 90 REALM OF WEST VIRGINIA

# Knights of the Ku Klux Klan

Hinton, West Virginia

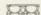

### THE KLANSMAN'S PRAYER-

God, give us men. The invisible empire demands strong minds, great hearts, true faith, and ready hands. Men whom the lust of office does not kill; men whom the spoil of office cannot buy; men who possess opinions and a will; men who have honor; men who will not lie; men who can stand before a demagogue and damn his treacherous flatteries without winking! Tall men, sun-crowned, who live above the fog in public duty and in private thinking. For while the rabble, with their thumb-worn creeds, their large professions, and their little deeds, mingle in selfish strife, lo! freedom weeps, wrong rules the land, and waiting justice sleeps. God, give us men! Men who serve not for selfish booty, but real men, courageous, who flinch not at duty—men of dependable character; men of sterling worth; then wrongs will be redressed, and Right will rule the earth. God, give us men!

### DART

### When You Want Pure

# Homemade Candies Drinks Fresh Fruits

Run Rite To

"P E T E ' S"

New York Candy Kitchen

**Temple Theatre Building** 

CHARACTERISTIC FAILINGS OF WELL-KNOWN SENIORS

Looking Wise—Overt.
Asking Questions—Mary Reed.
Arguing—Cliff.
Grumbling—Eloise Burdette.
Bluffing—Kick.
Chewing—Sheriff.

Being Tardy—Dot Downey. Intending—Ted Houchins. Studying—Mamie Krise.

Laugh and the class laughs with you, Laugh and you laugh alone. The first's when the joke's the teacher's, The last's when the joke's your own.

Howard Hutchison (after hearing about the notorious career of Brigham Young)— "When I get older I am going to be a Mormon."

Thelma Ratliff (hope dawning in her eyes)—"Oh, you sweet thing!"

WHEN HE FLUNKED IN GEOMETRY

"A circle is a line which is always crooked in the same direction until it meets."

"Do you like geometry?"
"Yes, I get stuck on every problem."

Sheriff—"That man sure talks funny." Overt H.—"Probably it is just an idiomatic peculiarity characteristic of his locality."

Miss Graham—"Donald, what did you write your composition on?"
Humpty—"On paper. Why?"

SPEAKING OF LATIN

All are dead who wrote it, All are dead who spoke it, All must die who learn it. Oh, happy death, they earn it!

Brud Burke—"Does Miss Carrie ever talk to herself when she's alone?" Virginia Jacobs—"I don't know; I never was with her when she was alone."

Overt—" My intellect is my future." Sheriff—"Don't worry; poverty is no disgrace."

Delbert Noel is wondering whether or not he will be a diplomat after he receives his diploma.

# **OSCAMPS**

Complete Line

of

Jewelry

Cincinnati, Ohio

### COACH

Here's to Coach, that great big man Who rules with an iron hand. We love him as a friend and pal, But he's in love with another gal.

The girl who is quiet and sweet At the bank corner he will meet, Then at the drug store or news stand, Where he still tries to win her hand.

Here's to their future life, May he make her his little wife. We wish them eternal joy. COACH—our great big boy. Toots Cales

### "OUR TEACHERS"

The pupils in the Study Hall,
The teachers in the hall,
Mr. Thompson in the office
Giving the boys h--l for playing ball.

Miss Bruce has our Study Hall, She knows how to rule the kids, But when Mr. Thompson comes in, She smiles, and drops her eyelids.

Miss Carrie in the library, Assorting out the books, While Miss Wilson in Geology Telling about the brooks.

Miss O'Brien in History room Talking to the "boys," But when the principal comes in, "Boys" don't make so much noise. Glenna Hill

#### "MR. MANN"

One morning when we came to school,
We found something was wrong,
For when we looked in Laboratory,
Mr. Mann was really gone.

We heard he left on Friday night, And was Southern bound. To find the reason for his errand, Go to Tennessee and look around.

We wondered why so urgent For him to miss school, But we guessed it—a GIRL As the general rule.

He returned to us on Tuesday, Seeming unusually gay, For during the past few days He was used to feeling that way. Once upon a time

He had a fraternity pin,
But since he went away

We haven't seen it again.

And if he goes again,
We are so afraid he'll stay,
For likely he'll take her by the hand,
And, you know he'll say
Nell Meadows

Mr. Litsinger—"Who may become American citizens by naturalization?"
Emma—"All white persons, including negroes."

Ira—"How do you get all the girls to chase you?"
Aubrey—"That's easy. I steal their books."

Joe S.—"Behold me in the flower of manhood." Bab—"Yes, a blooming idiot."

Mr. Mann—"Will someone please name one of the officers of the city?" Virginia J. (excitedly)—"Dog catcher."

Jeff—"I never saw such dreamy eyes."
Kick—"You never stayed so late."

Of all sad words of tongue or pen, The saddest are these: "I've flunked again."

Hubert—"I wish to ask you a question concerning a tragedy."
Miss Cooper—"Well?"
Hubert—"What is my French grade?"

Miss Wilson—"Is this your third year here?" Toots—"Yea, third and three to go."

Vada—"I suppose you are a lover of music?"

Prof. Manch—"Yes, but you may go on playing just the same."

How to find out how long you are going to remain in Hinton Hi: 1. Find out how many letters there are in

your name.
2. Divide the number by two.

3. Multiply by three, and subtract twelve. Exceptions to the rule—Toots Cales, Raymond Willey.

# An Annual

is a work of Art--the perfection of Book Making

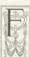

OR over one-quarter of a century, the creation of better Annuals has been our aim.

We will help your staff organize its work, help you plan your book, advise with your editorial and business departments, deliver you a beautifully printed and bound book, and insure your school a successful and satisfactory Annual, of which you can well be proud.

Twenty-five years of service to Annual staffs gives us a broad experience which will be of immense value to you.

THE COLLEGE PRINTING CO.

Louisville, Kentucky

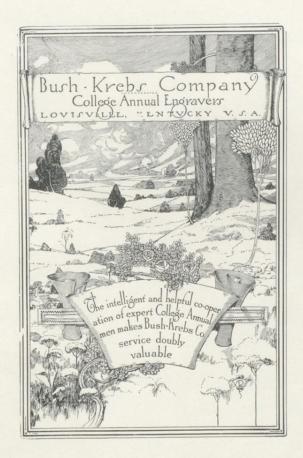

# Autographs

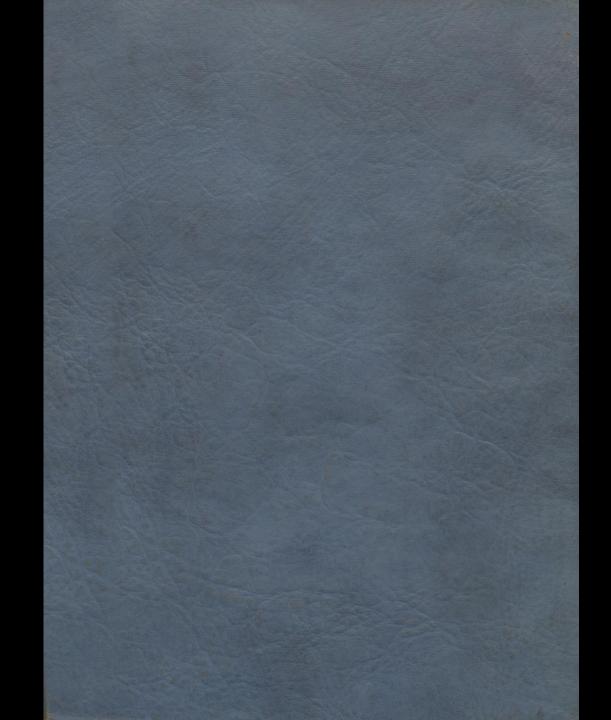